#### Cap23 - Tabelas e Figuras

# POTENCIAL ELÉTRICO

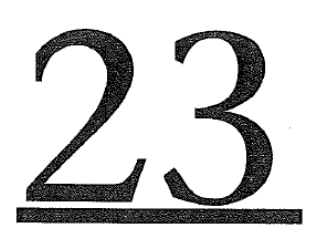

ste capítulo trata da energia associada às interações elétricas.

Quando uma partícula carregada se desloca em um campo elétrico, o campo exerce uma força que realiza um trabalho sobre a partícula. Esse trabalho realizado pode ser sempre expresso em termos da energía potencial elétrica.

a energia potencial elétrica depende da posição da partícula carregada no campo elétrico. Descreveremos a energia potencial elétrica usando um conceito novo, chamado de potencial elétrico ou simplesmente potencial.

# 23.1 Energia potencial elétrica

Inicialmente, quando uma força  $\vec{F}$  atua sobre uma partícula que se move de um ponto a até um ponto b, o trabalho  $W_{a\rightarrow b}$  realizado pela força é dado pela integral de linha:

$$
W_{a \to b} = \int_{a}^{b} \vec{F} \cdot d\vec{l} = \int_{a}^{b} F \cos \phi \, dl \qquad (23.1)
$$

(trabalho realizado por uma força)

em que  $d\vec{l}$  é um deslocamento infinitesimal ao longo da trajetória da partícula e  $\phi$  é o ângulo entre  $\vec{F}$  e  $d\vec{l}$  em cada ponto da trajetória.

Em segundo lugar, se a força  $\vec{F}$  for *conservativa*, o trabalho realizado

por  $\vec{F}$  pode ser sempre expresso em função da energia potencial elétrica U. Quando a partícula que se move de um ponto no qual a energia potencial é  $U_a$  até um ponto no qual a energia potencial é  $U<sub>b</sub>$ , a variação da energia potencial é  $\Delta U = U_b - U_a$  e o trabalho  $W_a \rightarrow b$  realizado pela força é dado por

$$
W_{a \to b} = U_a - U_b = -(U_b - U_a) = -\Delta U
$$
 (23.2)  
(trabalho realizado por uma força conservativa)

Quando  $W_{a\rightarrow b}$ é positivo,  $U_a$ é maior do que  $U_b$ ; logo,  $\Delta U$  é negativa e a energia potencial diminui.

Em terceiro lugar, o teorema do trabalho-energia afirma que a variação da energia cinética  $\Delta K = K_b - K_a$  durante qualquer deslocamento é igual ao trabalho total realizado sobre a partícula. Quando somente forças conservativas realizam um trabalho sobre a partícula, então a Equação (23.2) fornece o trabalho total realizado e  $K_b - K_a = - (U_b U_a$ ). Geralmente, escrevemos esse resultado na forma

$$
K_a + U_a = K_b + U_b \tag{23.3}
$$

Ou seja, a energia mecânica total (energia cinética mais energia potencial) é *conservada* nas circunstâncias mencionadas.

### Energia potencial elétrica em um campo uniforme

Vamos examinar um exemplo elétrico desses conceitos básicos. A Figura 23.2 indica um par de placas metáli-

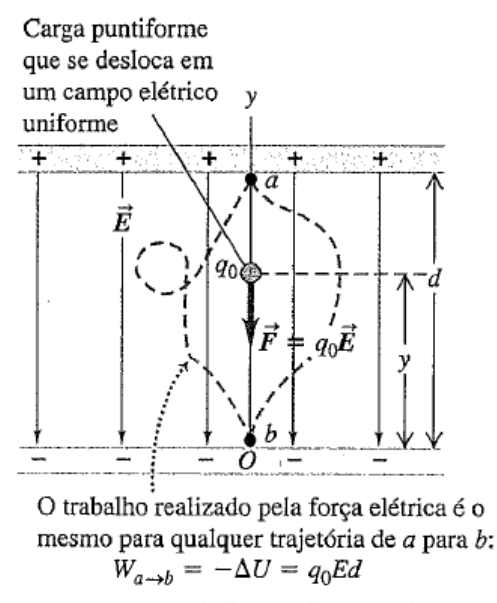

Figura 23.2 O trabalho realizado sobre uma carga puntiforme que se desloca em um campo elétrico uniforme. Compare com a Figura 23.1.

cas paralelas carregadas, produzindo um campo elétrico uniforme orientado de cima para baixo, com módulo E. O campo elétrico exerce uma força de cima para baixo com módulo  $F = q_0 E$  sobre uma carga de teste positiva  $q_0$ . A medida que a carga se move uma distância d de um ponto  $a$  até um ponto  $b$ , a força sobre a carga de teste é constante e não depende da localização da carga. Portanto, o trabalho realizado pelo campo elétrico é igual ao produto do módulo da força pelo componente do deslocamento, na direção e no sentido (de cima para baixo) da força:

$$
W_{a \to b} = Fd = q_0 Ed \tag{23.4}
$$

Esse valor é positivo porque a força possui a mesma direção e o mesmo sentido do deslocamento da carga de teste.

O componente y da força elétrica,  $F_y = -q_0E$ , é constante e não existe nenhum componente  $x$  nem componente z.

#### a força exercida sobre

 $q_0$  pelo campo elétrico uniforme na Figura 23.2 é conservativa, Isso significa que o trabalho  $W_{a\rightarrow b}$  realizado pelo campo elétrico não

depende da trajetória descrita pela partícula para ir de um ponto *a* até um ponto *b*. Podemos representar esse trabalho usando a função *energia potencial* U,

a energia potencial para a força elétrica  $F_y =$  $-q_0E$  é dada por

$$
U = q_0 E y \tag{23.5}
$$

Quando uma carga de teste se move de uma altura  $y_a$ até uma altura  $y<sub>b</sub>$ , o trabalho realizado pelo campo elétrico sobre a carga é dado por

$$
W_{a\to b} = -\Delta U = -(U_b - U_a) = -(q_0 E y_b - q_0 E y_a) =
$$
  

$$
q_0 E (y_a - y_b)
$$
 (23.6)

Quando  $y_a$  é maior do que  $y_b$  (Figura 23.3a), a carga de teste positiva  $q_0$  se move de cima para baixo, no mesmo sentido de  $\vec{E}$ ; o deslocamento possui a mesma direção e o mesmo sentido da força  $\vec{F} = q_0 \vec{E}$ , de modo que o campo realiza um trabalho positivo e U diminui. (Em particular, quando  $y_a - y_b$  $= d$ , como na Figura 23.2, a Equação (23.6) fornece  $W_{a \rightarrow b}$  $q_0Ed$ , de acordo com a Equação (23.4).) Quando  $y_a$  é menor do que  $y_b$  (Figura 23.3b), a carga de teste positiva  $q_0$ se desloca de baixo para cima, em sentido contrário ao de  $\vec{E}$ ; o deslocamento possui sentido contrário ao da força, de modo que o campo realiza um trabalho negativo e  $U$  aumenta.

Para uma carga de teste  $q_0$  negativa, a energia potencial aumenta quando ela se move no mesmo sentido do campo e diminui quando ela se move em sentido contrário ao do campo (Figura 23.4).

Tanto para cargas positivas quanto para cargas negativas, as seguintes regras gerais são válidas: U aumenta quando a carga de teste  $q_0$  se move em sentido *contrário* ao da

força elétrica  $\vec{F} = q_0 \vec{E}$  (figuras 23.3b e 23.4a); *U diminui* quando a carga de teste  $q_0$  se move no *mesmo* sentido da força elétrica  $\vec{F} = q_0 \vec{E}$  (figuras 23.3a e 23.4b).

(a) A carga positiva se move no sentido de  $\vec{E}$ :

· O campo realiza trabalho *positivo* sobre a carga.

· U diminui.

- (b) A carga positiva se move no sentido contrário ao de  $\vec{E}$ :
- · O campo realiza trabalho negativo sobre a carga..
- · U aumenta.

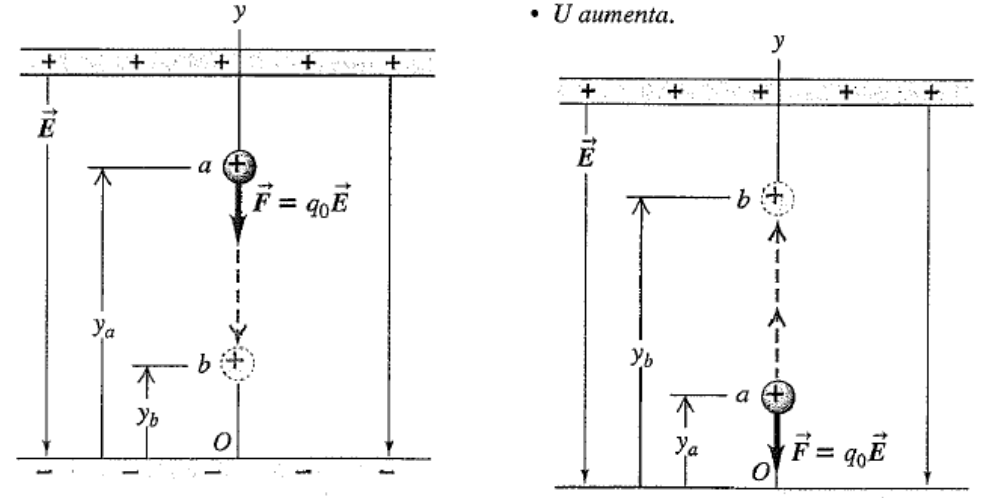

Figura 23.3 Uma carga positiva que se move (a) no sentido do campo elétrico  $\vec{E}$  e (b) no sentido contrário a  $\vec{E}$ .

- (a) A carga negativa se move no sentido de  $\vec{E}$ :
- · O campo realiza trabalho negativo sobre a carga.
- · U aumenta.

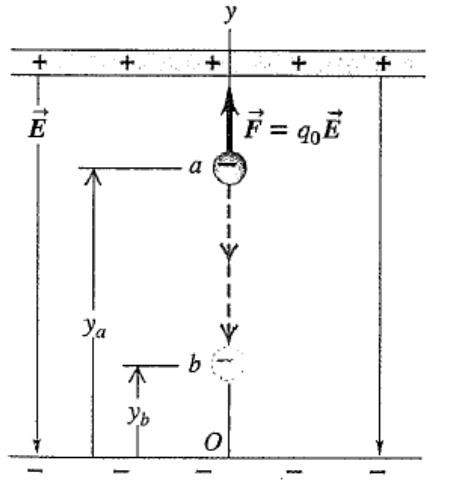

- (b) A carga negativa se move no sentido contrário ao de  $\vec{E}$ :
- · O campo realiza trabalho positivo sobre a carga.
- · U diminui.

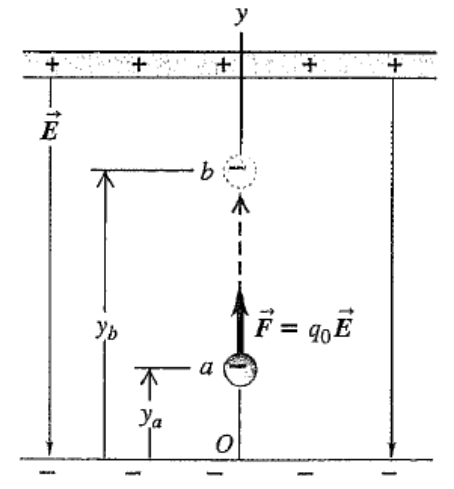

Figura 23.4 Uma carga negativa que se move (a) no sentido do campo elétrico  $\vec{E}$  e (b) no sentido contrário a  $\vec{E}$ . Compare com a Figura 23.3.

### Energía potencial elétrica de duas cargas puntiformes

A idéia da energia potencial elétrica não se restringe apenas ao caso especial do campo elétrico uniforme. Na verdade, podemos aplicar esse conceito para uma carga puntiforme situada em qualquer campo elétrico produzido por uma distribuição estática de cargas.

dissemos que podemos representar qualquer distribuição de cargas como uma coleção de cargas puntiformes. Portanto, é útil calcular o trabalho realizado sobre uma carga de teste  $q_0$  que se move no campo elétrico produzido por uma única carga puntiforme estática  $q$ .

Consideraremos, inicialmente, um deslocamento radial, como indicado na Figura 23.5, de um ponto *a* até um ponto b. A força sobre  $q_0$  é dada pela lei de Coulomb e seu componente radial é

$$
F_r = \frac{1}{4\pi\epsilon_0} \frac{qq_0}{r^2}
$$
 (23.7)

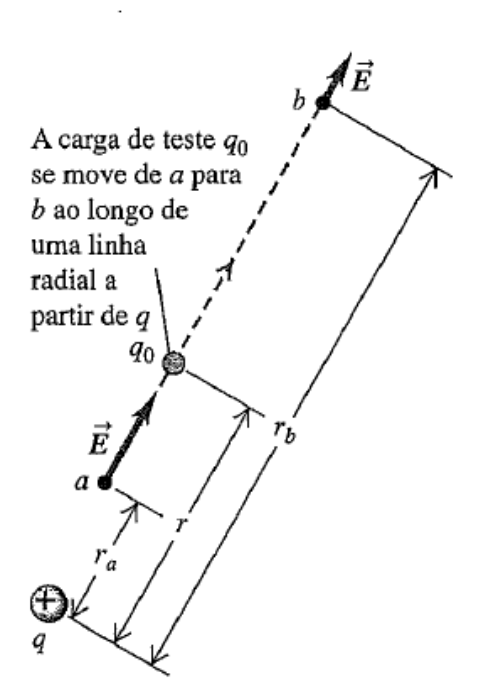

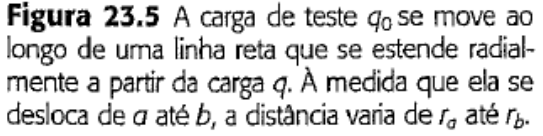

Quando q e  $q_0$  possuem o mesmo sinal (+ ou -), a força é repulsiva e  $F_r$  é positiva; quando o sinal de uma das cargas é contrário ao da outra, a força é atrativa e  $F_r$  é negativa. A força não é constante durante o deslocamento; é preciso integrar para calcular o trabalho  $W_{a \to b}$  realizado por essa força sobre  $q_0$  quando ela se desloca de *a* até *b*. Encontramos

$$
W_{a \to b} = \int_{r_a}^{r_b} F_r dr = \int_{r_a}^{r_b} \frac{1}{4\pi\epsilon_0} \frac{qq_0}{r^2} dr = \frac{qq_0}{4\pi\epsilon_0} \left(\frac{1}{r_a} - \frac{1}{r_b}\right) (23.8)
$$

O trabalho realizado pela força elétrica para essa trajetória particular depende apenas do ponto inicial e do ponto final.

Na verdade, o trabalho realizado é sempre o mesmo para todas as possíveis trajetórias entre a e b. Para provar isso, considere um deslocamento geral (Figura 23.6), no qual *a* e *b* não estejam situados sobre a mesma reta radial. Pela Equação (23.1), o trabalho realizado sobre  $q_0$  durante esse deslocamento é dado por

$$
W_{a\to b} = \int_{r_a}^{r_b} F \cos \phi \, dl = \int_{r_a}^{r_b} \frac{1}{4\pi\epsilon_0} \frac{qq_0}{r^2} \cos \phi \, dl
$$

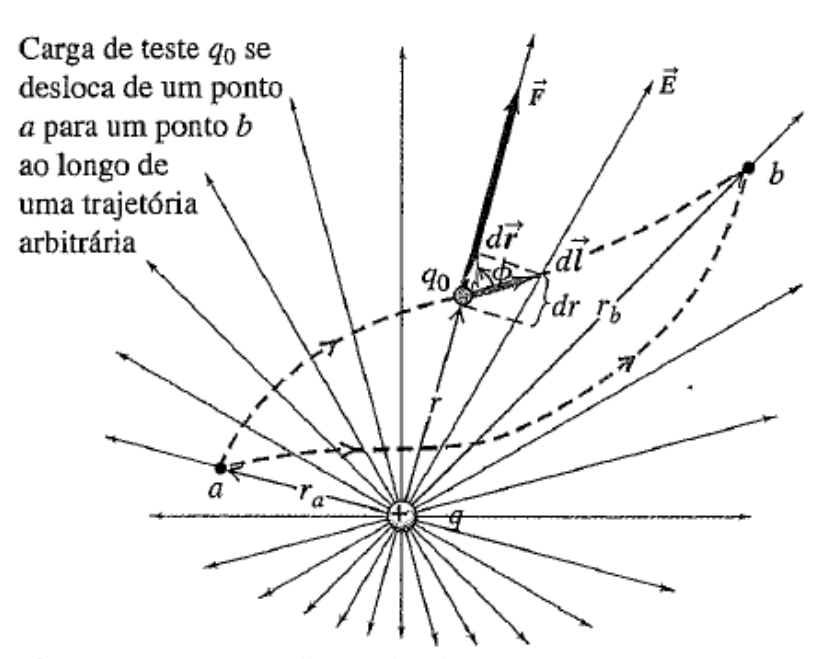

Figura 23.6 O trabalho realizado sobre a carga  $q_0$  pelo campo elétrico produzido por uma carga  $q$  não depende da trajetória percorrida, mas somente das distâncias  $r_a$  e  $r_b$ .

Porém, a figura mostra que cos  $\phi$  dl = dr. Ou seja, o trabalho realizado durante um deslocamento infinitesimal  $d\vec{l}$ depende somente da variação dr da distância r entre as duas cargas, que fornece o *componente radial* do deslocamento. Portanto, a Equação (23.8) é válida também para esse deslocamento mais geral; o trabalho realizado pelo campo elétrico  $\vec{E}$  produzido por q depende somente de  $r_a$  e  $r_b$ , e não dos detalhes da trajetória. Concluímos também que, se  $q_0$  volta ao seu ponto inicial, o trabalho realizado nessa trajetória fechada é igual a zero (pois a integral na Equação (23.8) vai de  $r_a$  para  $r_a$ ). Essas são as características necessárias de uma força conservativa, Logo, a força

que atua sobre  $q_0$  é uma força conservativa.

Vemos que as equações (23.2) e (23.8) são consistentes se definirmos a grandeza  $qq_0/4\pi\epsilon_0 r_a$  como a energia potencial  $U_a$ , quando a carga  $q_0$  está no ponto a a uma distância  $r_a$  de q, e se definirmos a grandeza  $qq_0/4\pi\epsilon_0r_b$  como a energia potencial  $U_b$ , quando a carga  $q_0$  está no ponto b a uma distância  $r<sub>b</sub>$  de q. Logo, a energia potencial U quando a carga de teste  $q_0$  está em um ponto situado a qualquer distância  $r$  de  $q$  é dada por

$$
U = \frac{1}{4\pi\epsilon_0} \frac{qq_0}{r}
$$
 (23.9)

(energia potencial elétrica de duas cargas puntiformes  $q \, \text{e} \, q_0$ )

Observe que *não* fizemos nenhuma restrição aos sinais de  $q \text{ e } q_0$ ; a Equação (23.9) vale para qualquer combinação de sinais. A energia potencial é positiva quando  $q \text{ e } q_0$  possuem o mesmo sinal (Figura 23.7a) e negativa quando as cargas possuem sinais contrários (Figura 23.7b).

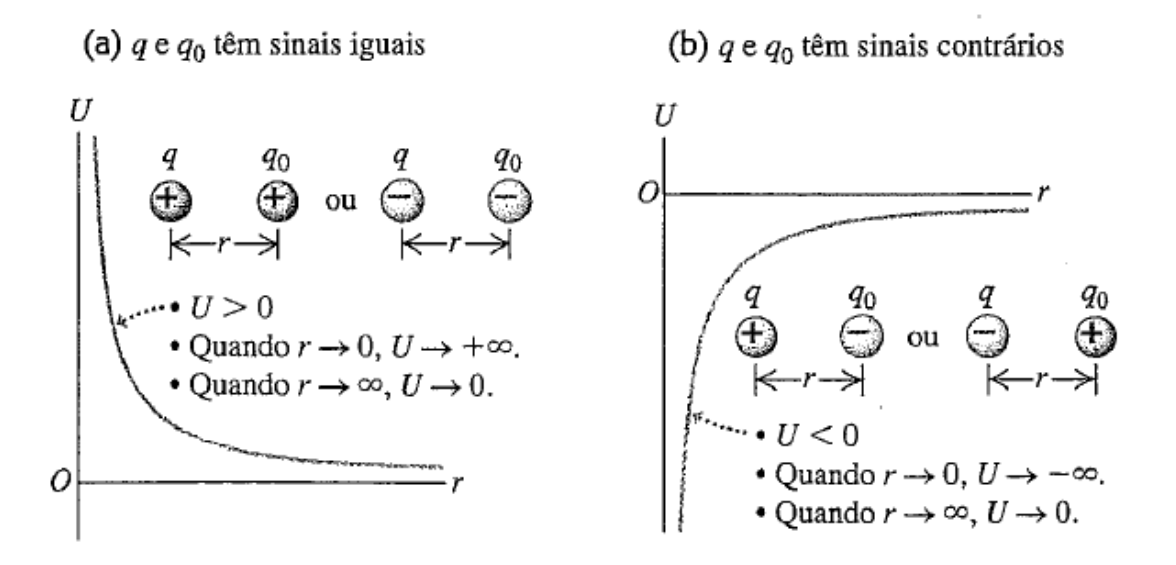

Figura 23.7 Gráficos da energia potencial U de duas cargas puntiformes  $q \text{ e } q_0$ versus a distância r entre elas.

Na Equação (23.9),  $U \notin$  igual a zero quando a distância entre q e  $q_0$  é muito grande e  $r = \infty$ . Portanto, U é igual ao trabalho realizado pelo campo elétrico de q para deslocar  $q_0$  de uma distância inicial r até o infinito. Quando q e  $q_0$  possuem o mesmo sinal, a interação é repulsiva e o trabalho é positivo, de modo que  $U$  é positiva para qualquer distância finita (Figura 23.7a). Quando as cargas possuem sinais contrários, a interação é atrativa e o trabalho  $\acute{\rm{e}}$  negativo, de modo que U é negativa (Figura 23.7b).

Enfatizamos que a energia potencial  $U$ , dada pela Equação (23.9), é uma propriedade comum das duas cargas  $q \text{ e } q_0$ ; ela decorre da *interação* entre esses dois corpos. Quando a distância entre as duas cargas varia de

 $r_a$  até  $r_b$ , a variação da energia potencial quando q é mantida fixa e  $q_0$  se move é a mesma que ocorre quando  $q_0$  é mantida fixa e q se move. Por essa razão, nunca usaremos a frase 'a energia potencial de uma carga puntiforme'.

A lei de Gauss nos ensina que o campo elétrico fora de qualquer distribuição esfericamente simétrica de cargas é o mesmo campo produzido quando a carga total da distribuição é concentrada em seu centro. Portanto, a Equação (23.9) também vale quando a carga de teste  $q_0$  está fora de uma distribuição esfericamente simétrica de cargas com carga total q a uma distância r do centro da distribuição.

## Energia potencial elétrica com diversas cargas puntiformes

Suponha que o campo elétrico  $\vec{E}$ , no qual uma carga  $q_0$  se move, seja produzido por um *conjunto* de cargas puntiformes  $q_1, q_2, q_3, ...$  separadas de  $q_0$  pelas distâncias  $r_1, r_2, ...$  $r_3$ , ... como indica a Figura 23.8.

O campo elétrico total é dado pela soma vetorial dos campos elétricos produzidos pelas cargas individuais do conjunto, e o trabalho total realizado sobre  $q_0$ durante qualquer deslocamento é a soma das contribuições das cargas individuais. De acordo com a Equação (23.9), concluímos que a energia potencial associada à carga de teste  $q_0$ no ponto a, indicado na Figura 23.8, é a soma algébrica (e não a soma vetorial) dada por:

$$
U = \frac{q_0}{4\pi\epsilon_0} \left( \frac{q_1}{r_1} + \frac{q_2}{r_2} + \frac{q_3}{r_3} + \cdots \right) = \frac{q_0}{4\pi\epsilon_0} \sum_i \frac{q_i}{r_i}
$$
 (23.10)

(carga puntiforme  $q_0$ e um conjunto de cargas  $q_1$ )

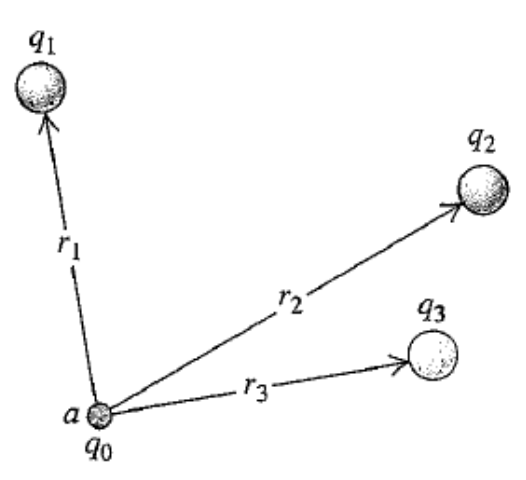

**Figura 23.8** A energia potencial associada à carga  $q_0$  no ponto a depende das outras cargas  $q_1$ ,  $q_2$  e  $q_3$ , bem como das distâncias  $r_1$ ,  $r_2$  e  $r_3$  entre essas cargas e o ponto a.

Quando a carga  $q_0$  está em outro ponto b, a energia potencial é dada pela mesma expressão, porém agora  $r_1$ ,  $r_2$ , ... são as distâncias entre  $q_1, q_2, ...$  e o ponto b. O trabalho realizado sobre a carga  $q_0$  quando ela se desloca de um ponto a até um ponto b, ao longo de qualquer trajetória, é igual à diferença  $U_a - U_b$  de energia potencial quando  $q_0$ está em *a* e no ponto *b*.

Podemos representar *qualquer* distribuição de cargas como um conjunto de cargas puntiformes. Portanto, a Equação (23.10) mostra que é sempre possível encontrar uma função de energia potencial para qualquer campo elétrico estático. A partir disso, podemos concluir que qualquer campo elétrico produzido por uma distribuição de cargas estáticas dá origem a uma força conservativa.

As equações  $(23.9)$  e  $(23.10)$  definem U igual a zero quando todas as distâncias  $r_1$ ,  $r_2$ , ... são infinitas; ou seja, quando a carga de teste  $q_0$ está muito afastada de todas as cargas que produzem o campo elétrico.

A Equação (23.10) fornece a energia potencial associada à presença da carga de teste  $q_0$  no campo elétrico  $\vec{E}$ , produzido por  $q_1$ ,  $q_2$ ,  $q_3$ , ... Porém, também existe uma energia potencial associada ao conjunto dessas outras cargas. Se, inicialmente, as cargas  $q_1, q_2, q_3, \ldots$  estão separadas por distâncias infinitas e, a seguir, aproximamos duas cargas  $q_i$  e  $q_j$ , de modo que a distância entre elas seja  $r_{ij}$ , a

energia potencial *total U* é a soma das energias potenciais oriundas das interações de cada par de cargas. Podemos escrever o resultado na forma

$$
U = \frac{1}{4\pi\epsilon_0} \sum_{i < j} \frac{q_i q_j}{r_{ij}} \tag{23.11}
$$

Essa soma deve ser estendida para todos os *pares* de cargas; não podemos fazer  $i = j$  (porque isso equivaleria a introduzir um termo da interação da carga com ela mesma), e consideramos apenas  $i < j$ , para garantir que contamos apenas uma vez cada par de cargas.

## Interpretação da energia potencial elétrica

Como um comentário final, vamos apresentar dois pontos de vista sobre a energia potencial elétrica. Ela foi definida em termos do trabalho realizado pelo campo elétrico sobre uma partícula carregada que se move no campo;

Quando uma partícula se desloca de um ponto a até um ponto b, o trabalho realizado sobre ela pelo campo elétrico é  $W_{a\rightarrow b} = U_a - U_b$ . Portanto, a diferença de energia potencial  $U_a - U_b$  é igual ao trabalho realizado pela força elétrica quando a partícula se move de a até b. Quando  $U_a$  é maior do que  $U_b$ , o campo elétrico realiza um trabalho positivo quando a partícula 'cai' de um ponto com energia potencial mais elevada  $(a)$  até um ponto com energia potencial mais baixa  $(b)$ .

Um ponto de vista alternativo, porém equivalente, é verificar qual é o trabalho realizado para 'elevar' a partícula de um ponto b, no qual a energia potencial é  $U<sub>b</sub>$ , até um ponto *a*, no qual a energia potencial possui valor mais elevado  $U_a$  (empurrando duas cargas positivas uma contra a outra, por exemplo). Para mover a partícula lentamente (a fim de não fornecer a ela nenhuma energia cinética), precisamos exercer uma força externa adicional  $\vec{F}_{ext}$ , igual e oposta à força elétrica, e exercer um trabalho positivo. Nesse caso, a diferença de energia potencial  $U_a - U_b$  é então definida como o trabalho que deve ser realizado por uma força externa para mover a partícula lentamente de b até a contra a força elétrica. Como  $\vec{F}_{ext}$  possui sinal contrário ao da força elétrica e o deslocamento ocorre em sentido oposto, essa definição da diferença de energia potencial  $U_a - U_b$  é equivalente àquela dada anteriormente. Esse ponto de vista alternativo também é válido quando  $U_a$ é menor do que  $U<sub>b</sub>$ , o que corresponde a fazer a partícula se deslocar para 'baixo'; um exemplo seria afastar uma carga positiva de outra carga positiva. Nesse caso,  $U_a - U_b$ seria novamente igual ao trabalho realizado pela força externa, porém esse trabalho seria então negativo.

usaremos ambos os pontos de vista para interpretar o significado do potencial elétrico, ou energia potencial por unidade de carga.

examinamos a energia potencial  $U$ associada a uma carga de teste  $q_0$  em um campo elétrico. Agora vamos examinar a energía potencial em uma base 'por unidade de carga', análoga ao caso do campo elétrico, que é a força elétrica por unidade de carga que atua sobre uma partícula no campo. Isso conduz ao conceito de *poten*cial elétrico, em geral chamado simplesmente de *potencial*. Esse conceito é muito útil para o cálculo das energias envolvidas em partículas carregadas. Ele também facilita a determinação de um campo elétrico, visto que o potencial elétrico está intimamente relacionado ao campo elétrico  $\vec{E}$ . Para determinar um campo elétrico, geralmente é mais fácil calcular, inicialmente, o potencial elétrico e, a seguir, obter o campo elétrico a partir do potencial elétrico.

Denomina-se potencial elétrico a energia potencial por unidade de carga. Definimos o potencial elétrico V em qualquer ponto de um campo elétrico como a energia potencial U por unidade de carga associada a uma carga de teste  $q_0$  nesse ponto:

$$
V = \frac{U}{q_0} \quad \text{ou} \quad U = q_0 V \tag{23.12}
$$

A energia potencial e a carga são escalares, de modo que o potencial elétrico é uma grandeza escalar. De acordo com a Equação (23.12), suas unidades são obtidas dividindo-se as unidades de energia pelas unidades de carga. A unidade SI de potencial elétrico é chamada de volt (1 V). em homenagem ao cientista italiano e pesquisador experimental da eletricidade Alessandro Volta (1745-1827), sendo igual a 1 joule por coulomb:

$$
1 V = 1
$$
 volt =  $1 J/C = 1$  joule/coulomb

Vamos escrever a Equação (23.2), que iguala o trabalho realizado pela força elétrica durante um deslocamento de *a* até *b* com a grandeza –  $\Delta U = -(U_h - U_a)$ , usando-se uma base de 'trabalho por unidade de carga'. Dividimos essa grandeza por  $q_0$  e obtemos

$$
\frac{W_{a \to b}}{q_0} = -\frac{\Delta U}{q_0} = -\left(\frac{U_b}{q_0} - \frac{U_a}{q_0}\right) = -(V_a - V_b)
$$

$$
= V_a - V_b \tag{23.13}
$$

em que  $V_a = U_a/q_0$  é a energia potencial por unidade de carga no ponto  $a \in V_b$  é definido de modo análogo. Chamamos  $V_a$ de potencial no ponto a e  $V_b$  de potencial no ponto b. Logo, o trabalho realizado por unidade de carga pela força elétrica quando a carga se desloca de a até b é igual ao potencial no ponto *a* menos o potencial no ponto *b*.

A diferença  $V_a - V_b$  denomina-se potencial de a em relação a b; algumas vezes, essa diferença será abreviada como

 $V_{ab} = V_a - V_b$ Geralmente, chamamos isso de diferenca de potencial entre  $a \, e \, b$ .

Em circuitos elétricos.

a diferença de poten-

cial entre dois pontos será chamada de voltagem

A Equação (23.13) afirma que  $V_{ab}$ , o potencial de *a* em relação a b, é igual ao trabalho realizado pela força elétrica quando uma carga UNITARIA se desloca de *a* até *b*.

Outra maneira de interpretar a diferença de potencial  $V_{ab}$  na Equação (23.13) consiste em usar o ponto de vista alternativo, em que  $U_a - U_b$  é igual ao trabalho realizado por uma força *externa*, quando a partícula com carga  $q_0$  se move lentamente de b até a contra a força elétrica. O trabalho que deve ser realizado por unidade de carga pela força externa será, então,  $(U_a - U_b)/q_0 = V_a - V_b = V_{ab}$ . Em outras palavras,  $V_{ab}$ , o potencial de a em relação a b, é igual ao trabalho realizado contra a força elétrica para deslocar lentamente uma carga UNITÁRIA de b até a.

O *voltímetro* é um instrumento que mede a diferenca de potencial entre dois pontos.

## Cálculo do potencial elétrico

Para encontrarmos o potencial V de uma única carga puntiforme  $q$ , dividimos a Equação (23.9) por  $q_0$ :

$$
V = \frac{U}{q_0} = \frac{1}{4\pi\epsilon_0} \frac{q}{r}
$$
 (23.14)  
(potential de uma carga puntiforme)

em que  $r$  é a distância entre a carga  $q$  e o ponto em que o potencial está sendo calculado. Quando q é positiva, o potencial por ela produzido é positivo em todos os pontos do espaço; quando  $q$  é negativa, o potencial por ela produzido é negativo em qualquer ponto. Em ambos os casos,  $V \notin$  igual a zero para  $r = \infty$ , quando a distância entre a carga e o ponto é infinita. Observe que o potencial, do mesmo modo que o campo elétrico, não depende da carga de teste  $q_0$  que foi usada para defini-lo.

Analogamente, dividindo-se a Equação (23.10) por  $q_0$ , encontramos o potencial produzido por um conjunto de cargas:

$$
V = \frac{U}{q_0} = \frac{1}{4\pi\epsilon_0} \sum_{i} \frac{q_i}{r_i}
$$
 (23.15)

(potencial de um conjunto de cargas puntiformes)

Nessa expressão,  $r_i$  é a distância entre a *i*-ésima carga,  $q_i$ , e o ponto em que o potencial está sendo calculado. Assim como o campo elétrico total de um conjunto de cargas é dado pela soma vetorial de todos campos elétricos produzidos pelas cargas individuais, o potencial elétrico produzido por um conjunto de cargas puntiformes é dado pela soma escalar dos potenciais produzidos pelas cargas individuais. No caso de uma distribuição contínua de cargas ao longo de uma linha, sobre uma superfície ou através de um volume, dividimos as cargas em elementos de carga dq, e a soma indicada na Equação (23.15) se transforma em uma integral:

$$
V = \frac{1}{4\pi\epsilon_0} \int \frac{dq}{r}
$$
 (23.16)

(potencial de uma distribuição contínua de cargas)

em que r é a distância entre o elemento de carga dq e o ponto em que o potencial V está sendo calculado.

Os potenciais definidos pelas equações (23.15) e (23.16) são nulos em pontos infinitamente distantes de *qualquer* distribuição de cargas. Mais adiante, encontraremos casos nos quais a própria distribuição de cargas se estende até o infinito. Verificaremos que, para esses casos, não podemos fazer  $V = 0$  no infinito e devernos tomar certos cuidados ao usar e interpretar as equações  $(23.15)$  e  $(23.16)$ .

### Como determinar o potencial elétrico a partir do campo elétrico

Quando conhecemos uma dada coleção de cargas, a Equação (23.15) geralmente fornece o método mais fácil para calcular o potencial V. Contudo, em alguns problemas para os quais o campo elétrico seja fornecido ou facilmente obtido, é mais fácil calcular V a partir de  $\vec{E}$ . A força  $\vec{F}$ sobre uma carga de teste  $q_0$ é dada por  $\vec{F} = q_0 \vec{E}$ ; logo, pela Equação (23.1), o trabalho realizado pela força elétrica quando a carga de teste se move de *a* até *b* é dado por

$$
W_{a\rightarrow b} = \int_{a}^{b} \vec{F} \cdot d\vec{l} = \int_{a}^{b} q_{0} \vec{E} \cdot d\vec{l}
$$

Dividindo essa relação por  $q_0$  e comparando-a à Equação (23.13), encontramos

$$
V_a - V_b = \int_a^b \vec{E} \cdot d\vec{l} = \int_a^b E \cos \phi \, dl \qquad (23.17)
$$

(diferença potencial como uma integral de  $\vec{E}$ )

Do mesmo modo que o valor de  $W_{a\rightarrow b}$  independe da trajetória, o valor de  $V_a - V_b$  não depende da trajetória que liga  $a$  até  $b$ . Para interpretar a Equação (23.17), lembre-se de que  $\vec{E}$  é a força elétrica por unidade de carga sobre uma carga de teste. Quando a integral de linha  $\int_{a}^{b} \vec{E} \cdot d\vec{l}$  é positiva, a força elétrica realiza um trabalho positivo sobre uma carga de teste que se desloca de a até b. Nesse caso, a energia potencial elétrica diminui à medida que a carga se desloca, portanto a energia potencial elétrica por unidade de carga também diminui; logo,  $V_b$  é menor do que  $V_a$  e  $V_a - V_b$  é positiva.

A Figura 23.12a mostra uma carga puntiforme positiva. O campo elétrico aponta para fora da carga, e  $V = q/4\pi\epsilon_0 r$  é positivo para qualquer distância finita entre o ponto e a carga. Ao se afastar da carga, no mesmo sentido de  $\vec{E}$ , você se desloca para valores menores de V; aproximando-se da carga, no sentido contrário ao de  $\vec{E}$ . você se desloca para valores mais elevados de V. Para a carga negativa puntiforme indicada na Figura 23.12b, o campo elétrico  $\vec{E}$  aponta para dentro da carga, e  $V =$  $q/4\pi\epsilon_0 r$  é negativa para qualquer distância finita entre o ponto e a carga. Nesse caso, quando se aproxima da carga, no mesmo sentido de  $\vec{E}$ , você se desloca para valores decrescentes (mais negativos) de V. Quando se afasta da carga, no sentido oposto ao de  $\vec{E}$ , você se desloca para valores crescentes (menos negativos) de V. Regra geral válida para qualquer campo elétrico: ao se mover no *mesmo sentido* de  $\vec{E}$ , você se desloca para valores *decrescentes* de V e, movendo-se em sentido *oposto* ao de  $\vec{E}$ , você se desloca para valores *crescentes* de V.

Analogamente, uma carga de teste positiva  $q_0$  sofre a ação de uma força elétrica no mesmo sentido de  $\vec{E}$ , para valores decrescentes de V; uma carga de teste negativa sofre a ação de uma força elétrica em sentido contrário ao de  $\vec{E}$ , para valores crescentes de V. Logo, uma carga positiva tende a 'cair' de uma região de potencial mais elevado para uma região de potencial mais baixo. Para uma carga negativa, ocorre o contrário.

Note que a Equação (23.17) pode ser reescrita do seguinte modo:

$$
V_a - V_b = -\int_b^a \vec{E} \cdot d\vec{l}
$$
 (23.18)

## (a) Uma carga puntiforme positiva

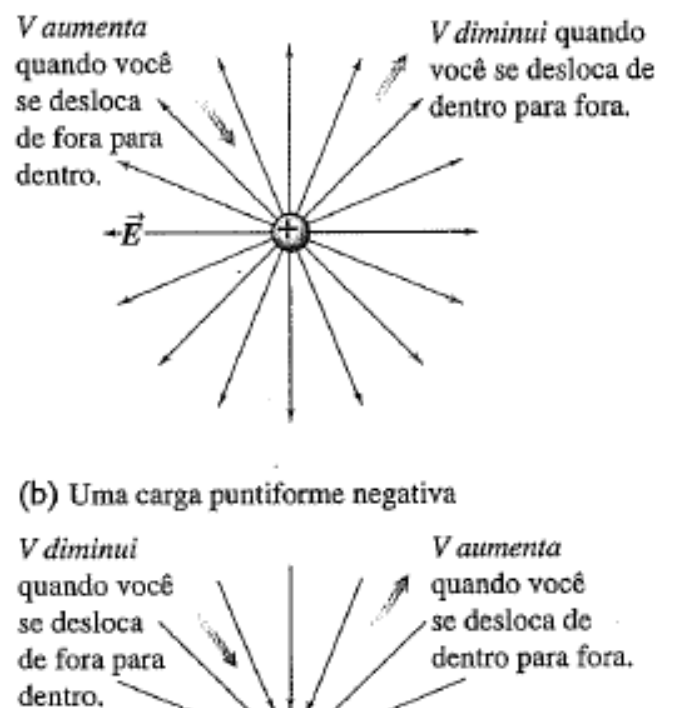

**Figura 23.12** Quando você se desloca na direção e no sentido de  $\vec{E}$ , o potencial elétrico V diminui; quando você se desloca na direção e no sentido contrário a  $\vec{E}$ , V aumenta.

-Ē-

Essa forma possui um sinal negativo em comparação à Equação (23.17) e os limites da integral estão invertidos; logo, as equações (23.17) e (23.18) são equivalentes. Porém, a Equação (23.18) possui uma interpretação ligeiramente diferente. Para mover lentamente uma carga contra uma força elétrica, devemos aplicar uma força externa por unidade de carga igual a –  $\vec{E}$ , ou seja, uma forca elétrica igual e oposta à força por unidade de carga  $\vec{E}$ . A Equação (23.18) afirma que  $V_a - V_b = V_{ab}$ , o potencial de a em relação a b, é igual ao trabalho realizado sobre a carga pela força externa para deslocar uma carga unitária de b até a. Essa é a mesma interpretação alternativa que fizemos depois da Equação (23.13).

As equações (23.17) e (23.18) mostram que a unidade de diferença de potencial (1 V) é igual à unidade de campo elétrico (1 N/C) multiplicada pela unidade de distância (1 m). Logo, a unidade de campo elétrico pode ser expressa como 1 *volt por metro* (1  $V/m$ ), ou então por 1 N/C:

#### $1 \text{ V/m} = 1 \text{ volt/metro} = 1 \text{ N/C} = 1 \text{ newton/coulomb}$

Na prática, usa-se mais volt por metro como unidade do módulo do campo elétrico.

#### Elétron-volt

O módulo e da carga do elétron pode ser empregado para a definição de uma unidade de energia muito usada em cálculos envolvendo sistemas atômicos ou nucleares. Quando uma partícula de carga  $q$  se move de um ponto no qual o potencial é  $V_a$  até um ponto no qual o potencial é  $V_b$ , a variação da energia potencial U da carga é dada por

$$
U_a - U_b = q(V_a - V_b) = qV_{ab}
$$

Quando a carga q possui módulo e igual ao da carga do elétron,  $1,602 \times 10^{-19}$ C, e a diferença de potencial é  $V_{ab} = 1$  V, a variação da energia é dada por

$$
U_a - U_b = (1,602 \times 10^{-19} \,\mathrm{C})(1 \,\mathrm{V}) = 1,602 \times 10^{-19} \,\mathrm{J}
$$

Essa quantidade de energia denomina-se 1 elétron-volt  $(1 eV)$ :

$$
1\,\mathrm{W} = 1{,}602 \times 10^{-19}\,\mathrm{J}
$$

Quando uma partícula com carga e se move entre dois pontos que possuem uma diferença de potencial de 1 volt, a variação da energia potencial é igual a 1 eV. Quando a carga possui valor múltiplo de e, digamos Ne, a variação da energia potencial em eV é N vezes a diferença de potencial em volts.

DETERMINAÇÃO DO POTENCIAL POR INTEGRAÇÃO Integrando o campo elétrico, determine o potencial a uma distância r da carga q.

para encontrarmos o potencial V a uma distância r da carga puntiforme, consideramos o ponto  $a$ situado a uma distância  $r$ , e o ponto  $b$ , a uma distância infinita da carga.

para fazermos a integral, podemos escolher qualquer trajetória que ligue esses dois pontos; a trajetória mais conveniente é uma linha reta radial, como a indicada na Figura 23.15. de modo que  $d\vec{l}$  é a direção radial e possui módulo dr. Considerando q positiva,  $\vec{E}$  e  $d\vec{l}$  são sempre paralelos, portanto  $\phi$  $= 0e$ o resultado

$$
V - \dot{0} = \int_{r}^{\infty} E dr = \int_{r}^{\infty} \frac{q}{4\pi\epsilon_0 r^2} dr
$$
  
=  $-\frac{q}{4\pi\epsilon_0 r} \Big|_{r}^{\infty} = 0 - \left(-\frac{q}{4\pi\epsilon_0 r}\right)$   

$$
V = \frac{q}{4\pi\epsilon_0 r}
$$

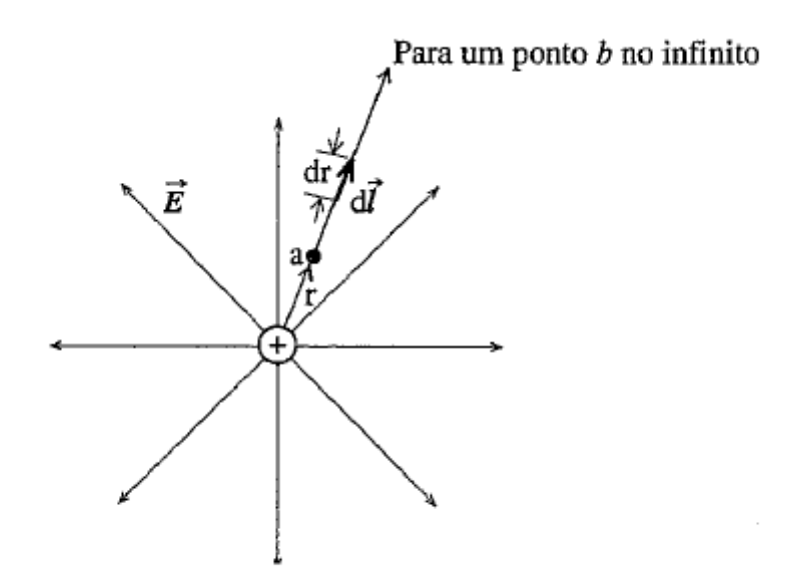

Figura 23.15 Cálculo do potencial pela integral do campo  $\vec{E}$  para uma única carga puntiforme.

Considerando  $q$  negativa,  $\vec{E}$  aponta radialmente para dentro e  $d\vec{l}$  continua radialmente para fora, de modo que  $\phi = 180^\circ$ . Como cos  $180^\circ = -1$ , isso introduz um sinal negativo no resultado anterior. Contudo, o módulo do campo elétrico  $E$  é sempre positivo, e como  $q$  é negativa, devemos escrever  $E = |q|4\pi\epsilon_0 r = -q/4\pi\epsilon_0 r$ ; isso introduz outro sinal negativo no resultado anterior. Os dois sinais negativos se cancelam e o resultado anterior vale tanto para cargas positivas quanto para cargas negativas.

# 23.3 Determinação do potencial elétrico

Para calcular o potencial elétrico de uma distribuição de cargas, em geral, usa-se um destes dois procedimentos. Quando conhecemos a distribuição de cargas, podemos usar a Equação  $(23.15)$  ou  $(23.16)$ . Ou, se conhecemos como o campo elétrico depende da posição, podemos aplicar a Equação (23.17), definindo como zero o potencial em algum ponto conveniente. Para certos problemas, precisamos fazer uma combinação desses dois procedimentos.

moral da história é clara: sempre que possível, solucione os problemas usando o método da energia (usando o potencial elétrico e a energia potencial elétrica) em vez do método da dinâmica (usando os campos elétricos e as forças elétricas).

A

UMA ESFERA CONDUTORA CARREGADA Uma esfera condutora maciça, sem buracos, possui um raio  $R$ e uma carga total  $q$ . Determine o potencial em todos os pontos do exterior e do interior da esfera.

usamos a lei de Gauss

para determinar o campo elétrico em todos os pontos dessa distribuição de carga. Podemos usar esse resultado para determinar o potencial em todos os pontos.

escolhemos a origem no centro da esfera. Como conhecemos  $E$  em todos os valores da distância  $r$  a partir do centro da esfera, podemos determinar  $V$  em função de  $r$ .

em todos os pontos do exterior da esfera o campo elétrico é o mesmo que aquele produzido removendo-se a esfera e colocando-se em seu centro uma carga puntiforme q. Consideramos  $V = 0$  no infinito, como no caso de uma carga puntiforme. Portanto, o potencial produzido pela esfera a uma distância  $r$  de seu centro é igual ao potencial produzido por uma carga puntiforme q situada no centro da esfera:

$$
V = \frac{1}{4\pi\epsilon_0} \frac{q}{r}
$$

O potencial na superfície da esfera é dado por  $V_{\text{sup}} = q/4\pi\epsilon_0 R$ .

O campo elétrico  $\vec{E}$  é igual a zero em todos os pontos no interior da esfera; em caso contrário, ocorreria um movimento de cargas dentro da esfera. Portanto, se uma carga de teste se deslocasse de um ponto para outro no interior da esfera, nenhum trabalho seria realizado sobre essa carga. Isso significa que o potencial é constante em todos os pontos no interior da esfera, e seu valor é igual ao potencial na superfície da esfera, ou seja,  $q/\pi\epsilon_0 R$ .

o campo elétrico e o potencial de uma carga positiva  $q$  são indicados em função de  $r$  na Figura 23.17. Nesse caso, o campo elétrico aponta radialmente para fora da esfera. À medida que você se afasta da esfera, no mesmo sentido de  $\vec{E}$ , v diminui (como era de se esperar). O campo elétrico na superfície da esfera possui módulo dado por  $E_{\text{sup}} = |q|/4\pi\epsilon_0 R^2$ .

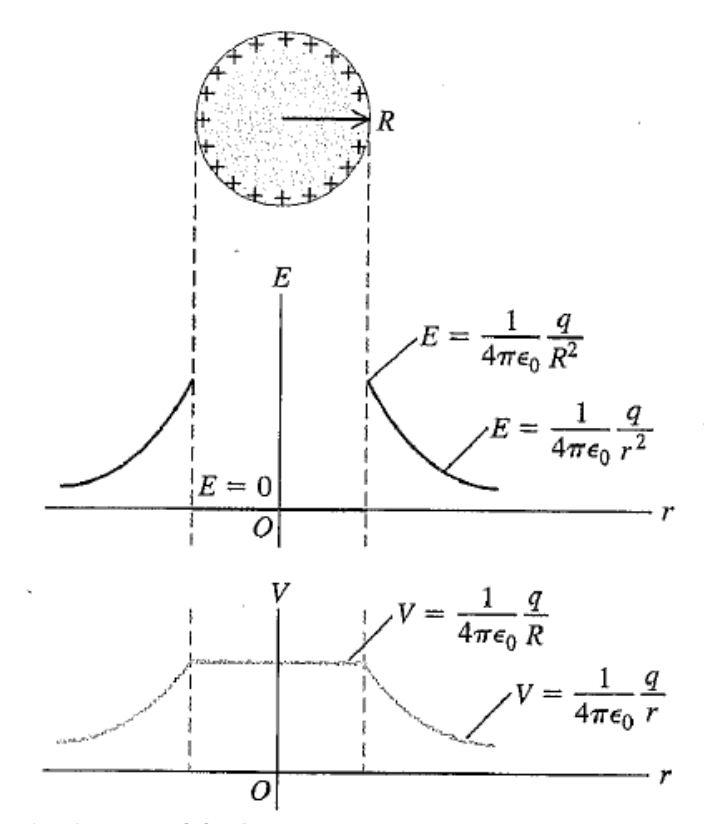

Figura 23.17 O módulo do campo elétrico  $E$  e o potencial  $V$  para pontos no interior e no exterior de um condutor esférico com uma carga positiva.

PLACAS PARALELAS CARREGADAS COM CARGAS OPOSTAS Determine o potencial em qualquer altura y entre as placas paralelas carregadas com cargas opostas, (Figura 23.19).

O objetivo deste problema é determinar o potencial elétrico V produzido pelas cargas nas placas em função de y.

a energia potencial  $U$  para uma carga de teste positiva  $q_0$ , em um ponto situado a uma altura y acima da placa inferior, é dada pela Equação (23.5),  $U = q_0 E_y$ .

o potencial  $V(y)$  na coordenada y é a energia potencial por unidade de carga:

$$
V(y) = \frac{U(y)}{q_0} = \frac{q_0 E y}{q_0} = E y
$$

Você pode estabelecer que  $U(y)$  e, portanto,  $V(y)$  são iguais a zero no ponto b, em que  $y = 0$ . Mesmo que você escolhesse um potencial diferente de zero no ponto  $b$ , ainda seria válida a relação:

$$
V(y) - V_b = Ey
$$

O potencial diminui à medida que você se desloca da placa inferior para a placa superior no mesmo sentido de  $\vec{E}$ . No ponto a, em que  $y = d e V(y) = V_a$ , temos

$$
V_a - V_b = Ed \qquad e \qquad E = \frac{V_a - V_b}{d} = \frac{V_{ab}}{d}
$$

em que  $V_{ab}$  é o potencial da placa positiva em relação à placa negativa. Ou seja, o campo elétrico é igual à diferença de potencial entre as placas, dividida pela distância entre elas. Para uma dada diferença de potencial  $V_{ab}$ , quanto menor a distância d entre as duas placas, maior o módulo E do campo elétrico. (Essa relação entre  $E e V_{ab}$  vale somente para a geometria plana aqui descrita. Ela não vale para situações nas quais o campo elétrico não é uniforme, tais como para esferas ou cilindros concêntricos.)

o resultado obtido indica como medir a densidade das cargas das duas placas na Figura 23.19.

deduzimos a expressão  $E = \sigma/\epsilon_0$  para o campo elétrico E entre duas placas condutoras, com densidades de cargas superficiais +  $\sigma$  e –  $\sigma$ . Igualando essa expressão a  $E = V_{ab}/d$  temos

$$
\sigma = \frac{\epsilon_0 V_{ab}}{d}
$$

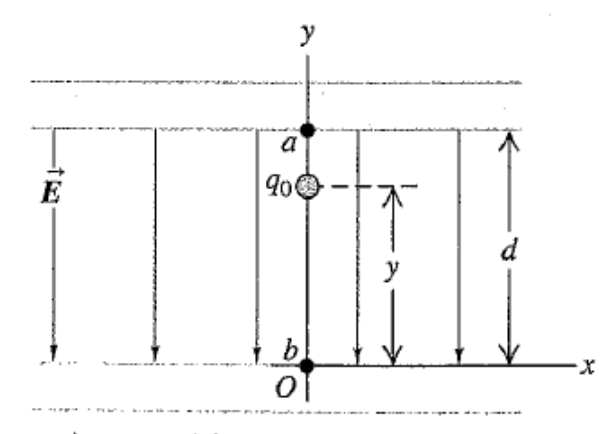

Figura 23.19 As placas paralelas carregadas indicadas na Figura 23.2.

A densidade de carga superficial da placa positiva é diretamente proporcional à diferença de potencial existente entre as placas, e o valor de  $\sigma$  pode ser determinado pela medição de  $V_{ab}$ .

Sobre

a placa negativa, a densidade de carga superficial é igual a  $-\sigma$ .

UM FIO INFINITO CARREGADO OU UM CILINDRO **CONDUTOR CARREGADO** Calcule o potencial a uma distância  $r$  de um fio carregado muito longo, com uma densidade de carga linear (carga por unidade de comprimento) igual a  $\lambda$ .

uma forma de solucionar este problema é dividir a linha de carga em elementos infinitesimais, para determinar o campo elétrico

produzido por essa linha. A seguir, podemos integrar para determinar o potencial líquido V. Neste caso, entretanto, a tarefa é bastante simplificada, porque já conhecemos o campo elétrico.

verificamos

que o campo elétrico a uma distância r de um fio carregado muito longo (Figura 23.20a) possui um único componente radial, dado por

$$
E_r = \frac{1}{2\pi\epsilon_0} \frac{\lambda}{r}
$$

visto que o campo elétrico possui um único componente radial, o produto escalar  $\vec{E} \cdot d\vec{l}$  é igual a  $E \cdot dr$ . Logo, o potencial em qualquer ponto  $a$  em relação a qualquer outro ponto b, situados a distâncias  $r_a$  e  $r_b$  do fio, é dado por

$$
V_a - V_b = \int_a^b \vec{E} \cdot d\vec{l} = \int_a^b E_r dr = \frac{\lambda}{2\pi\epsilon_0} \int_{r_a}^{r_b} \frac{dr}{r} = \frac{\lambda}{2\pi\epsilon_0} \ln\frac{r_b}{r_a}
$$

Se considerarmos  $V_b = 0$  em um ponto b no infinito, verificaremos que  $V_a$  se torna *infinito*:

$$
V_a = \frac{\lambda}{2\pi\epsilon_0} \ln \frac{\infty}{r_a} = \infty
$$

Isso mostra que, se tentarmos definir V como zero em um ponto no infinito, então V deverá ser igual a infinito para qualquer distância finita do fio. Logo, esse não é um modo útil para definir V para esse problema! Essa dificuldade ocorre porque a própria distribuição de cargas se estende até o infinito.

Para contornar essa dificuldade, lembre-se de que você pode definir V como zero em qualquer ponto que desejar. Vamos considerar  $V_b = 0$  em um ponto b situado a uma distância radial arbitrária  $r_o$ . Então, o potencial  $V = V_a$  em um ponto a a uma distância radial é dado por V – 0 = ( $\lambda/2\pi\epsilon_0$ ) 1n ( $r_0/r$ ), ou

$$
V = \frac{\lambda}{2\pi\epsilon_0} \ln\frac{r_0}{r}
$$

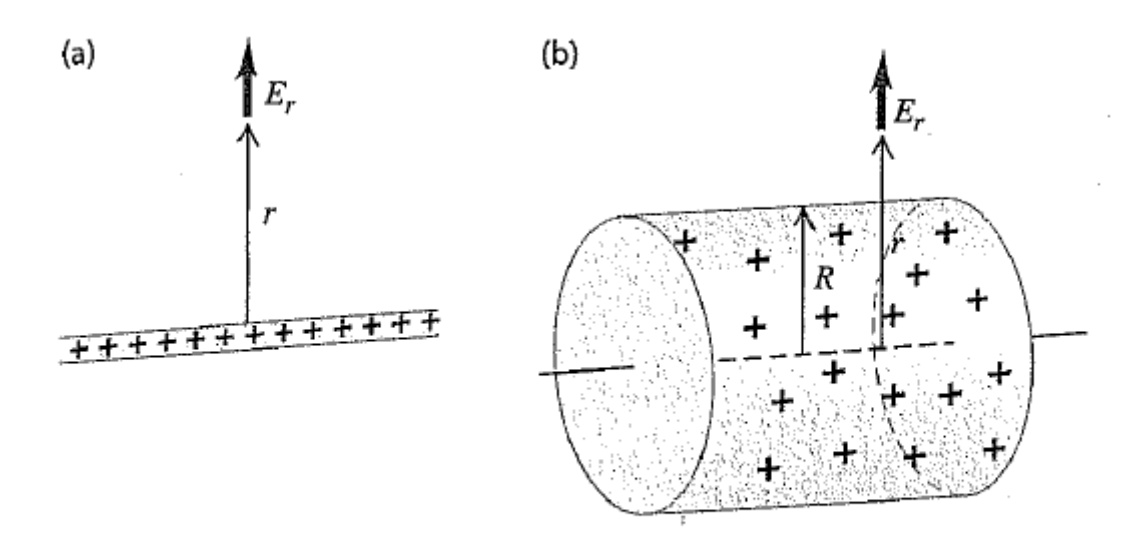

Figura 23.20 Campo elétrico fora de (a) um fio muito longo carregado positivamente e de (b) um cilindro muito longo carregado positivamente.

de acordo com o resultado obtido, se λ for positivo, então  $V$  diminuirá à medida que  $r$  aumentar. Isso corresponde às expectativas: V diminui à medida que nos deslocamos no sentido de  $\vec{E}$ .

a expressão  $E_r$ , com a qual iniciamos, também se aplica fora de um longo cilindro condutor, carregado com carga por unidade de comprimento igual a  $\lambda$  (Figura 23.20b). Logo, o resultado aqui obtido também fornece o potencial elétrico desse cilindro, porém considerando apenas valores de r (a distância a partir do eixo do cilindro) iguais ou maiores do que o raio  $R$  do cilindro. Se escolhermos  $r_0$  como o raio R do cilindro, então  $V = 0$ quando  $r = R$ ; logo, para qualquer ponto  $r > R$ , temos

$$
V = \frac{\lambda}{2\pi\epsilon_0} \ln \frac{R}{r}
$$

No interior do cilindro,  $\vec{E} = 0$  e V possui o mesmo valor (zero) existente na superfície do cilindro.

**UM ANEL CARREGADO** Uma carga elétrica está distribuída uniformemente em torno de um anel fino de raio  $a$ , com uma carga total  $Q$  (Figura 23.21). Calcule o potencial em um ponto P situado sobre o eixo do anel a uma distância x do centro do anel.

como indica a Figura 23.21, é mais fácil determinar V sobre o eixo usando o método do segmento infinitesimal. Isso porque todas as cargas sobre o anel (ou seja, todos os elementos da distribuição de cargas) estão a uma mesma distância  $r$  de um ponto  $P$ .

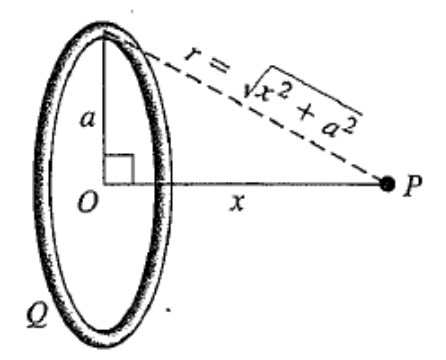

Figura 23.21 Todas as cargas em um anel carregado com carga Q estão a uma mesma distância r de um ponto P situado sobre o eixo do anel.

a Figura 23.21 mostra que a distância de cada elemento de carga dq sobre o anel para o ponto P é  $r = \sqrt{x^2 + a^2}$ . Logo, podemos tirar o fator 1/r da integral na Equação (23.16) e

$$
V = \frac{1}{4\pi\epsilon_0} \int \frac{dq}{r} = \frac{1}{4\pi\epsilon_0} \frac{1}{\sqrt{x^2 + a^2}} \int dq = \frac{1}{4\pi\epsilon_0} \frac{Q}{\sqrt{x^2 + a^2}}
$$

O potencial é uma grandeza *escalar*; não precisamos calcular os componentes de vetores, como fizemos para determinar o campo elétrico no ponto  $P$ . Portanto, é muito mais simples determinar um potencial elétrico do que calcular um campo elétrico.

quando  $x \notin$  muito maior do que  $a$ , a expressão anterior de V torna-se  $V = Q/4\pi\epsilon_0$ . Isso corresponde ao potencial de uma carga puntiforme  $Q$  em um ponto situado a uma distância x da carga. Por isso, quando estamos muito longe de um anel carregado, ele torna-se semelhante a uma carga puntiforme.

UM FIO CARREGADO Uma carga elétrica Q está distribuída uniformemente ao longo de um fio retilíneo ou sobre uma barra fina, de comprimento 2a. Calcule o potencial ao longo da reta perpendicular passando no centro da barra em um ponto P, situado a uma distância  $x$  de seu centro.

faremos a integração sobre a distribuição de cargas usando a Equação (23.16) para obter um pouco mais de experiência com esse método.

a Figura 23.22 mostra a situação. cada elemento de carga dQ está localizado a uma distância diferente do ponto P.

um elemento de carga dQ correspondente a um elemento de comprimento dy é dado por  $dQ = (Q/2a)dy$ . A distância entre  $dQ$  e o ponto P é igual a  $\sqrt{x^2 + y^2}$ , e o potencial infinitesimal dV no ponto P é dado por

$$
dV = \frac{1}{4\pi\epsilon_0} \frac{Q}{2a} \frac{dy}{\sqrt{x^2 + y^2}}
$$

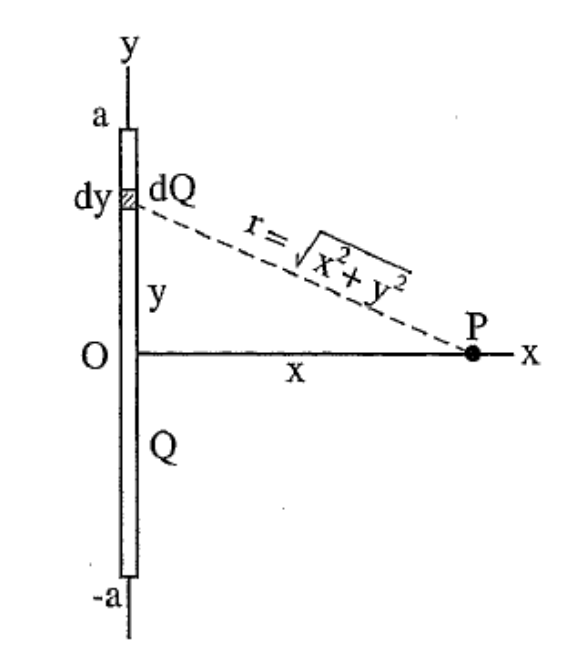

Figura 23.22 Nossa esquematização do problema.

Para obtermos o potencial no ponto P produzido pela barra inteira, integramos dV ao longo do comprimento da barra de  $y = -a$ até  $y = a$ :

$$
V = \frac{1}{4\pi\epsilon_0} \frac{Q}{2a} \int_{-a}^{a} \frac{dy}{\sqrt{x^2 + y^2}}
$$

Você pode procurar essa integral em uma tabela. O resultado é

$$
V = \frac{1}{4\pi\epsilon_0} \frac{Q}{2a} \ln \left( \frac{\sqrt{a^2 + x^2} + a}{\sqrt{a^2 + x^2} - a} \right)
$$

podemos conferir esse resultado considerando que  $x$  se aproxima do infinito. Nesse limite, o ponto  $P$  está infinitamente distante de toda a carga, portanto esperamos que V tenda a zero;

# 23.4 Superfícies equipotenciais

auxiliam a visuali-As linhas de campo zação de um campo elétrico. De modo análogo, os potenciais em diversos pontos de um campo elétrico podem ser representados graficamente por superfícies equipotenciais.

uma superfície equipotencial é uma superfície em três dimensões, sobre a qual o potencial elétrico V permanece constante em todos os seus pontos. Quando uma carga de teste  $q_0$  se desloca de um ponto a outro sobre essa superfície, a energia potencial *elétrica*  $q_0V$  permanece constante. Em uma

região onde existe um campo elétrico, podemos construir uma superfície equipotencial em qualquer local. Nos diagramas, costuma ser suficiente mostrar algumas superfícies equipotenciais mais representativas, em geral igualmente espaçadas, para indicar que a diferença de potencial entre duas superfícies adjacentes é constante. Nenhum ponto pode possuir dois potenciais diferentes, portanto, as superfícies equipotenciais não podem se cruzar nem se tangenciar.

### Superfícies equipotenciais e linhas de campo

Como a energia potencial não varia quando uma carga de teste se desloca ao longo de uma superfície equipotencial, o campo elétrico não pode realizar trabalho sobre essa carga. Portanto,  $\vec{E}$  deve ser perpendicular à superfície em todos os seus pontos, de modo que a força  $\vec{E}$  será sempre perpendicular ao deslocamento de uma carga que se move sobre a superfície. As linhas de campo elétrico e as superfícies equipotenciais são sempre mutuamente perpendiculares. Geralmente, uma linha de campo é uma curva e uma superfície equipotencial é uma superfície curva. No caso particular de um campo elétrico uniforme, para o qual as linhas de campo são retas paralelas e igualmente espaçadas, as superfícies equipotenciais são *planos* perpendiculares a essas retas.

A Figura 23.24 mostra diversos arranjos de cargas. As linhas de campo elétrico estão situadas no plano das cargas; essas linhas cortam aquelas obtidas pela interseção das superfícies equipotenciais com o plano da página. Na realidade, as superfícies equipotenciais são tridimensionais. Em cada ponto de interseção entre uma linha de campo elétrico e uma linha equipotencial, as duas curvas são perpendiculares.

Na Figura 23.24, as superfícies equipotenciais foram desenhadas de modo que mantenham constante a diferença de potencial entre duas superfícies adjacentes. Em regiões nas quais o módulo de  $\vec{E}$  é grande, as superfícies equipotenciais ficam agrupadas mais compactamente, porque o campo realiza um trabalho relativamente grande sobre um deslocamento relativamente pequeno de uma carga de teste. Esse

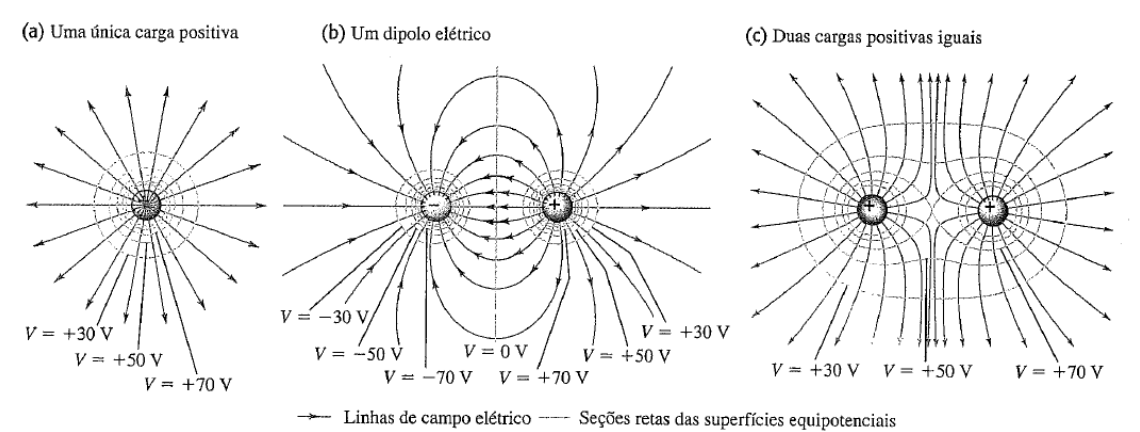

Figura 23.24 Seções retas das superfícies equipotenciais e das linhas de campo elétrico para conjuntos de cargas puntiformes. A diferença de potencial entre duas superfícies adjacentes é constante. Compare estes diagramas com os da Figura 21.29, que indicavam somente as linhas do campo elétrico.

comportamento ocorre nas vizinhanças da carga puntiforme da Figura 23.24a ou entre as duas cargas puntiformes da Figura 23.24b; observe que, nessas regiões, as linhas de campo também estão agrupadas mais compactamente.

Reciprocamente, nas regiões em que o campo elétrico é fraco, o espaçamento entre as superfícies equipotenciais é maior; esse comportamento ocorre em pontos muito distantes da carga da Figura 23.24a, do lado esquerdo da carga negativa ou do lado direito da carga positiva da Figura 23.24b, ou em pontos muito afastados das duas cargas indicadas na Figura 23.24c. (Pode parecer que duas superfícies equipotenciais se cruzam no centro da Figura 23.24c, violando a regra de que isso nunca pode ocorrer. Na realidade, as duas superfícies não estão se cruzando: trata-se de uma única superfície equipotencial cuja interseção com o plano das cargas dá origem à curva em forma de um algarismo 8, desenhado horizontalmente no centro da Figura 23.24c.)

## Condutores e equipotenciais

Vejamos aqui um fato importante sobre superfícies equipotenciais: quando todas as cargas estão em repouso, a superfície de um condutor é sempre uma superfície equipotencial. Uma vez que o campo elétrico  $\vec{E}$  deve ser sempre perpendicular à superfície equipotencial, para provar essa afirmação basta demonstrar que, quando todas as cargas estão em repouso, o campo elétrico nos pontos próximos da superfície externa de um condutor deve ser sempre perpendicular em todos os pontos da superfície (Figura 23.25).

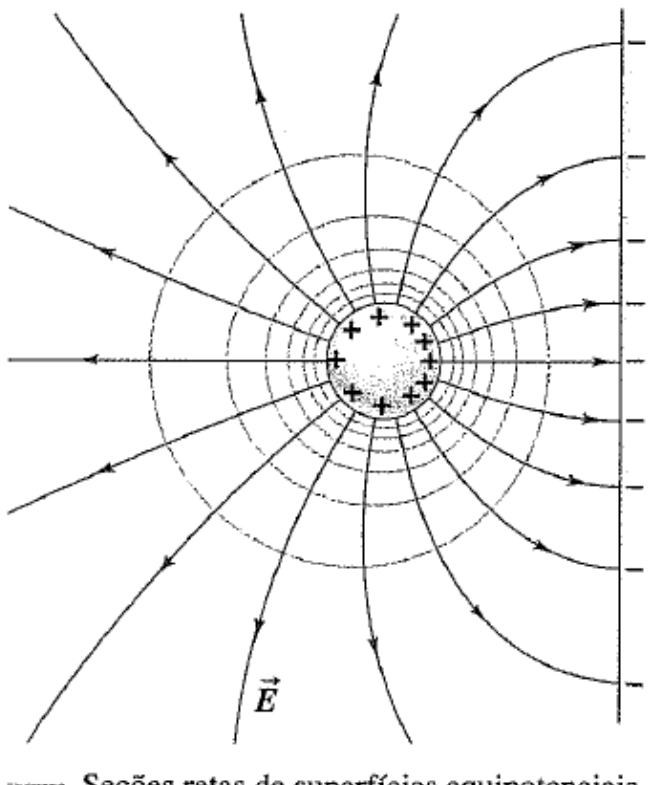

Seções retas de superfícies equipotenciais

- Linhas de campo elétrico

Figura 23.25 Quando todas as cargas estão em repouso, a superfície de um condutor é sempre uma superfície equipotencial. As linhas de campo elétrico penetram perpendicularmente na superfície desse condutor.

Sabemos que  $\vec{E} = 0$  em todos os pontos no interior de um condutor; caso contrário, ocorreria um movimento de cargas. Em particular, em qualquer ponto interno muito próximo da superfície, o componente de  $\vec{E}$  tangente a ela é igual a zero. Portanto, o componente de  $\vec{E}$  tangente à superfície pelo lado externo também é zero. Se ele não fosse igual a zero, uma carga poderia se deslocar ao longo de uma trajetória retangular parcialmente dentro e parcialmente fora da superfície (Figura 23.26), retornando ao ponto de partida com um trabalho resultante realizado pelo campo sobre a carga. Isso contraria a natureza conservativa de um campo eletrostático, concluindo-se que o componente de  $\vec{E}$  tangente à superfície em pontos externos sobre a superfície deve ser igual a zero. Logo,  $\vec{E}$  é perpendicular à superfície em todos os seus pontos, o que prova nossa afirmação.

#### Um campo elétrico impossível

Se um campo elétrico fora de um condutor tivesse um componente tangencial  $E_{\rm u}$ , uma carga poderia se mover em 'loop'com o trabalho resultante realizado.

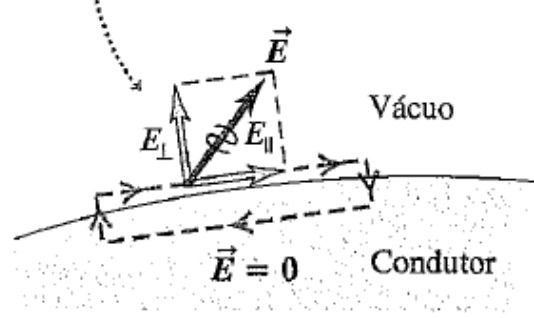

Figura 23.26 Em todos os pontos da superfície de um condutor, o campo elétrico deve ser perpendicular à superfície. Se  $\vec{E}$  tivesse um componente tangencial, um trabalho resultante seria realizado sobre uma carga de teste ao deslocá-la ao longo da trajetória retangular indicada, fazendo-a retornar ao ponto de partida - o que é impossível, porque a força elétrica é conservativa.

Finalmente, podemos agora demonstrar um teorema em

equilíbrio eletrostático, se um condutor possui uma cavidade, e se não existe nenhuma carga no interior da cavidade, então não pode existir carga sobre *qualquer* ponto da superfície da cavidade.

inicialmente vamos

provar que todos os pontos no interior de uma cavidade possuem o mesmo potencial. Na Figura 23.27, a superfície condutora A da cavidade é uma superfície equipotencial,

como demonstramos anteriormente. Suponha que o ponto P no interior da cavidade possua um potencial diferente; então, podemos construir uma superfície equipotencial  $B$ diferente passando pelo ponto  $P$ .

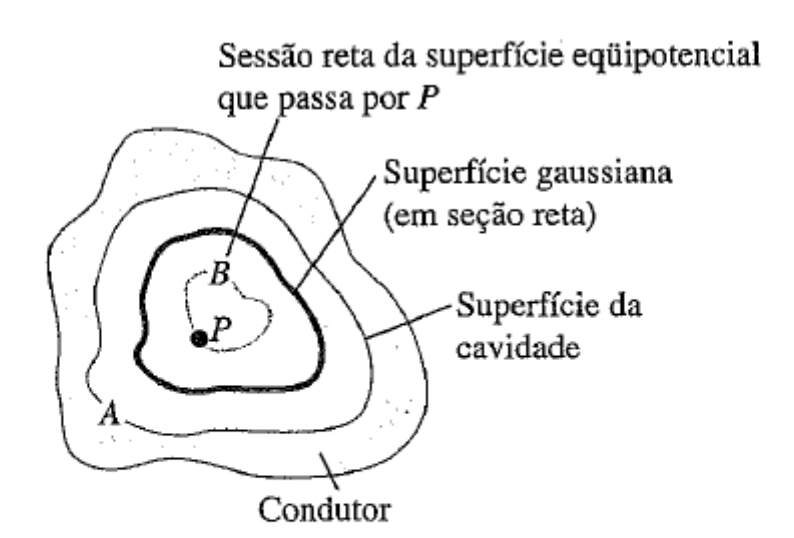

Figura 23.27 Uma cavidade em um condutor. Quando a cavidade não contém nenhuma carga, cada ponto dela possui o mesmo potencial, o campo elétrico é zero no interior da cavidade e não existe nenhuma carga na sua superfície.

Considere agora uma superfície gaussiana, indicada na Figura 23.27, entre as duas superfícies equipotenciais mencionadas. Em virtude da relação entre  $\vec{E}$  e as equipotenciais, concluímos que o campo elétrico deve apontar de A para  $B$  ou de  $B$  para  $A$ , dependendo de qual superfície possua o maior valor do potencial. Em qualquer um desses casos, o fluxo através da superfície gaussiana certamente não é igual a zero. Então, pela lei de Gauss, concluímos que a carga no interior da superfície gaussiana não seria zero. Isso contradiz a hipótese inicial de que não existe nenhuma carga no interior da cavidade. Portanto, o potencial no ponto P não pode ser diferente do potencial na parede da cavidade.

Todos os pontos da região ocupada pela cavidade devem, portanto, possuir o mesmo potencial. Porém, para que isso seja verdade, o campo elétrico deve ser igual a zero em todos os pontos no interior da cavidade. Finalmente, a lei de Gauss mostra que o campo elétrico na superfície de um condutor é proporcional à densidade de carga  $\sigma$  no ponto considerado. Portanto, concluímos que a densidade de carga sobre todos os pontos da parede da cavidade é igual a zero.

# 23.5 Gradiente de potencial

O campo elétrico e o potencial são intimamente relacionados. A Equação (23.17), reescrita a seguir, expressa um aspecto dessa relação:

$$
V_a - V_b = \int_a^b \vec{E} \cdot d\vec{l}
$$

Quando conhecemos  $\vec{E}$  em diversos pontos, podemos usar essa equação para calcular uma diferença de potencial. Nesta seção, mostramos como inverter essa operação; quando se conhece a diferença de potencial em diversos pontos, é possível aplicar essa equação para calcular  $\vec{E}$ . Considerando V uma função das coordenadas  $(x, y, z)$  de um ponto do espaço, mostraremos que  $\vec{E}$  está relacionado diretamente com as *derivadas parciais* de V em relação a x, y e z.

Na Equação (23.17),  $V_a - V_b$  é o potencial de a em relação ao ponto  $b$ , ou seja, a variação do potencial quando um ponto se desloca de b até a. Podemos escrever

$$
V_a - V_b = \int_b^a dV = -\int_a^b dV
$$

em que  $dV$  é uma variação infinitesimal do potencial que acompanha um elemento da trajetória  $d\vec{l}$  de b até a. Comparando com a Equação (23.17), obtemos

$$
-\int_{a}^{b} dV = \int_{a}^{b} \vec{E} \cdot d\vec{l}
$$

Essas duas integrais devem possuir o mesmo valor para qualquer par de limites a e b; para que isso seja verdade, os integrandos devem ser iguais. Logo, para qualquer deslocamento infinitesimal  $d\vec{l}$ ,

$$
-d\mathbf{V}=\vec{E}\cdot d\vec{l}
$$

Para interpretar essa expressão, escrevemos  $\vec{E}$  e  $d\vec{l}$ em termos dos seus respectivos componentes:  $\vec{E} = \hat{i} E_x +$  $\hat{\jmath} E_y + \hat{\kappa} E_z$  e  $d\vec{l} = \hat{\imath} dx + \hat{\jmath} dy + \hat{\kappa} d\vec{z}$ . Obtemos então

$$
-dV = E_x dx + E_y dy + E_z dz
$$

Suponha que o deslocamento seja paralelo ao eixo Ox; logo,  $dy = dz = 0$ . Então,  $-dV = E_x dx$  ou  $E_x =$  $-(dV/dx)$ <sub>y, z constante</sub>, em que os índices servem para salientar que somente x está variando na derivada; lembre-se de que V é função de x, y e z. E isso é exatamente a definição da derivada parcial  $\partial V/\partial x$ . Os componentes y e z de  $\vec{E}$  são relacionados de modo análogo com as derivadas parciais correspondentes de  $V$ , portanto temos

$$
E_x = -\frac{\partial V}{\partial x} \qquad E_y = -\frac{\partial V}{\partial y} \qquad E_z = -\frac{\partial V}{\partial z} \qquad (23.19)
$$

(componentes de  $\vec{E}$  em termos de V)

Essas equações são consistentes com as unidades de V/m do campo elétrico. Podemos escrever  $\vec{E}$  em termos dos vetores unitários do seguinte modo:

$$
\vec{E} = -\left(\hat{\imath}\frac{\partial V}{\partial x} + \hat{\jmath}\frac{\partial V}{\partial y} + \hat{k}\frac{\partial V}{\partial z}\right)
$$
(23.20)  
( $\vec{E}$  em termos de V)

Em notação vetorial, denomina-se gradiente a seguinte função f:

$$
\vec{\nabla}f = \left(\hat{i}\frac{\partial}{\partial x} + \hat{j}\frac{\partial}{\partial y} + \hat{k}\frac{\partial}{\partial z}\right)f
$$
 (23.21)

O operador designado pelo símbolo  $\vec{\nabla}$  denomina-se 'grad' ou 'del'. Portanto, em notação vetorial, escrevemos

$$
\vec{E} = -\vec{\nabla}V\tag{23.22}
$$

A equação anterior pode ser lida como ' $\vec{E}$  é o gradiente de V com sinal contrário' ou então ' $\vec{E}$  é igual a menos grad de  $V$ . A grandeza  $\vec{\nabla}V$  denomina-se gradiente de potencial.

Em cada ponto, o gradiente de potencial aponta no sentido para o qual V cresce mais rapidamente com a variação da posição. Portanto, em cada ponto, a direção e o sentido de  $\vec{E}$  correspondem à direção e ao sentido em que V decresce mais rapidamente, sendo sempre perpendicular à superfície equipotencial que passa no ponto considerado. Isso confirma a observação segundo a qual quando nos deslocamos no sentido do campo elétrico, o potencial elétrico diminui.

A Equação (23.22) não depende da escolha particular do ponto para o qual  $V \notin$  igual a zero. Se mudássemos o valor desse ponto zero, o efeito seria fazer V variar pelo mesmo valor constante e, assim, as derivadas de V forneceriam sempre o mesmo valor.

Quando  $\vec{E}$  possui uma direção radial em relação a um ponto ou a um eixo e r é a distância até o ponto ou até o eixo, a relação correspondente à Equação (23.19) é dada por

$$
E_r = -\frac{\partial V}{\partial r}
$$
 (23.23)  
(camp e  
létrico radial)

De modo geral, podemos determinar o campo elétrico produzido por uma distribuição de cargas usando qualquer um dos dois métodos: diretamente, somando cada campo  $\vec{E}$  gerado pelas cargas individuais puntiformes, ou então determinando primeiro o potencial e depois calculando seu gradiente para achar o campo elétrico. O segundo método costuma ser mais fácil, porque o potencial é uma grandeza escalar, exigindo, na pior das hipóteses, a integração de uma função escalar. O campo elétrico é uma grandeza vetorial, exigindo a determinação de cada componente para cada elemento de carga e a integração separada para cada componente. Portanto, deixando de lado sua interpretação fundamental, o potencial fornece uma técnica de

cálculo útil para as grandezas de campo.

Enfatizamos mais uma vez que, quando conhecemos  $\vec{E}$  em função da posição, podemos usar a equação (23.17) ou a Equação (23.18) para calcular V e, quando conhecemos V em função da posição, podemos aplicar as equações  $(23.19)$ ,  $(23.20)$  ou  $(23.23)$  para calcular  $\vec{E}$ . A obtenção de V a partir de  $\vec{E}$  exige integração, e a obtenção de  $\vec{E}$  a partir de Vexige o cálculo de derivadas.

POTENCIAL E CAMPO ELÉTRICO DE UMA CARGA **PUNTIFORME** o potencial de uma carga puntiforme q a uma distância radial r é dado por  $V = q/4\pi\epsilon_0 r$ . Calcule o vetor do campo elétrico a partir dessa expressão de V.

este problema usa a relação entre o potencial elétrico em função da posição e o vetor do campo elétrico.

por simetria, o campo elétrico possui somente um componente radial  $E_r$ ; logo, usamos a Equação (23.23) para determinar esse componente.

pela Equação (23.23),

$$
E_r = -\frac{\partial V}{\partial r} = -\frac{\partial}{\partial r} \left( \frac{1}{4\pi\epsilon_0} \frac{q}{r} \right) = \frac{1}{4\pi\epsilon_0} \frac{q}{r^2}
$$

de modo que o vetor do campo elétrico é dado por

$$
\vec{E} = \hat{r}E_r = \frac{1}{4\pi\epsilon_0} \frac{q}{r^2} \hat{r}
$$

Uma abordagem alternativa consiste em ignorar a simetria radial, escrever a distância radial como  $r = \sqrt{x^2 + y^2 + z^2}$  e calcular as derivadas de V em relação a x, y e z, como na Equação (23.20). Obtemos.

$$
\frac{\partial V}{\partial x} = \frac{\partial}{\partial x} \left( \frac{1}{4\pi\epsilon_0} \frac{q}{\sqrt{x^2 + y^2 + z^2}} \right) = -\frac{1}{4\pi\epsilon_0} \frac{qx}{(x^2 + y^2 + z^2)^{3/2}}
$$

$$
= -\frac{qx}{4\pi\epsilon_0 r^3}
$$

e, analogamente,

$$
\frac{\partial V}{\partial y} = -\frac{qy}{4\pi\epsilon_0 r^3} \qquad \frac{\partial V}{\partial z} = -\frac{qz}{4\pi\epsilon_0 r^3}
$$

Pela Equação (23.20), o campo elétrico é

$$
\vec{E} = -\left[\hat{i}\left(-\frac{qx}{4\pi\epsilon_0 r^3}\right) + \hat{j}\left(-\frac{qy}{4\pi\epsilon_0 r^3}\right) + \hat{k}\left(-\frac{qz}{4\pi\epsilon_0 r^3}\right)\right]
$$
\n
$$
= \frac{1}{4\pi\epsilon_0} \frac{q}{r^2} \left(\frac{x\hat{i} + y\hat{j} + z\hat{k}}{r}\right) = \frac{1}{4\pi\epsilon_0} \frac{q}{r^2} \hat{r}
$$

### POTENCIAL E CAMPO DE UM ANEL CARREGADO

para um anel de raio a e carga  $Q$ , o potencial em um ponto  $P$  ao longo do eixo do anel e situado a uma distância x do centro do anel é dado por

$$
V = \frac{1}{4\pi\epsilon_0} \frac{Q}{\sqrt{x^2 + a^2}}
$$

Determine o campo elétrico no ponto P.

temos  $V$  em função de  $x$  ao longo do eixo  $x$  e desejamos obter o campo elétrico em um ponto nesse eixo.

pela simetria da distribuição de carga indicada na Figura 23.21, o campo elétrico ao longo do eixo de simetria do anel pode ter somente um componente  $x$ , que pode ser determinado usando a primeira das equações (23.19).

o componente x do campo elétrico é

$$
E_x = -\frac{\partial V}{\partial x} = \frac{1}{4\pi\epsilon_0} \frac{Qx}{(x^2 + a^2)^{3/2}}
$$